新宿舍系統電腦及手機(如右邊圖)申請操作說明 113.2.27

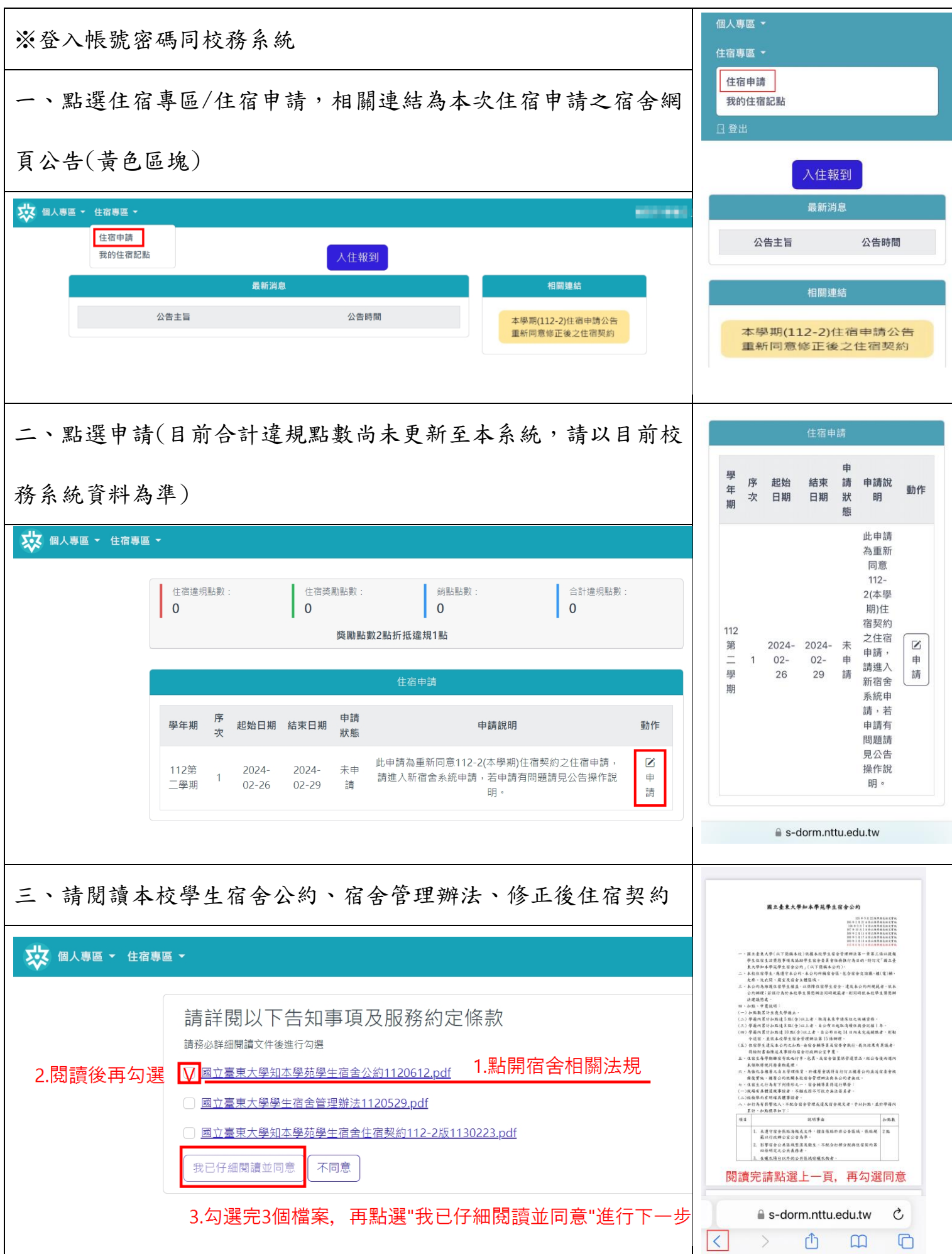

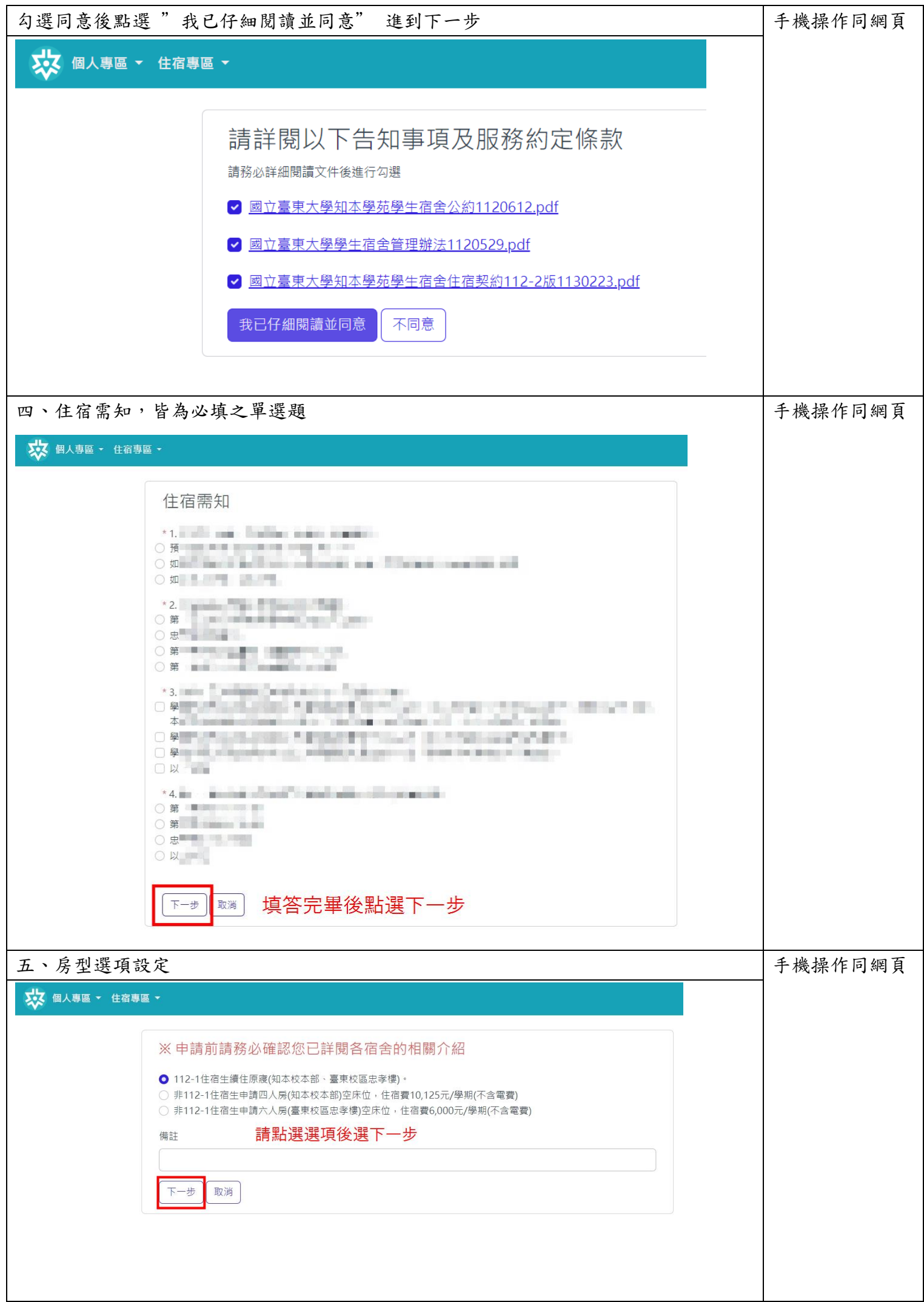

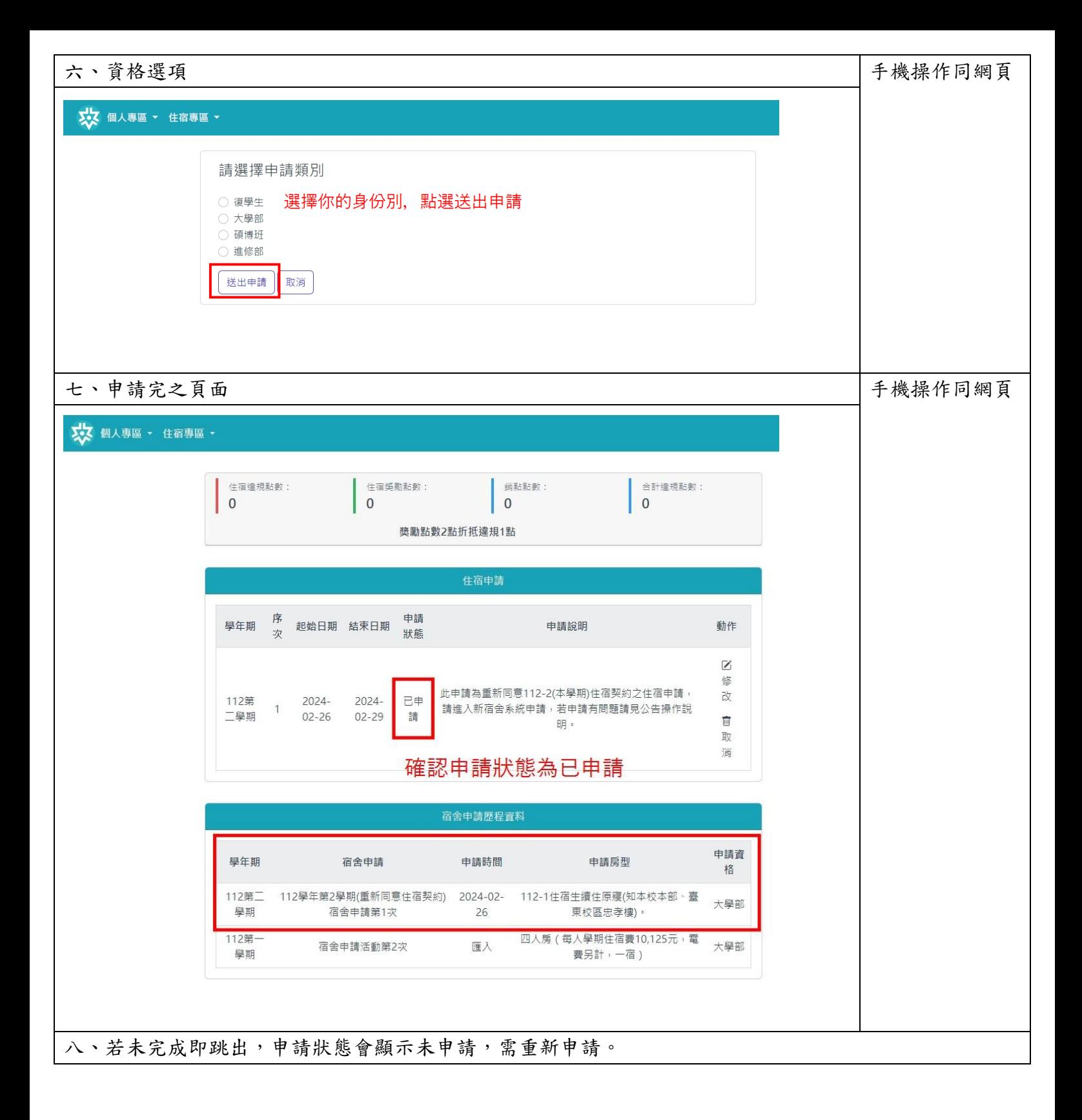